#### Intro to loops

- repetition without recursion
- top-tested vs bottom-tested
- while loops
- do while loops
- for loops
- equivalence of loop types
- loop scope/local variables

### Repetition without recursion

- we've seen how to use recursion to get repetition in a program, but function calls/returns expensive compared to "regular" instructions (both in memory use and time)
- most languages (C++ included) provide a control structure that allows simpler repetition: informally called loops
- generally: a block of code that is to be performed repeatedly, plus a condition to checked periodically to see whether it should repeat again or leave the loop

### Top-tested vs bottom-tested

- the condition-to-check is generally tested once each time the block of code may be run
- top-tested loops have the condition check before the block of code (at the top)
- bottom-tested loops have the condition check after the block of code (at the bottom)

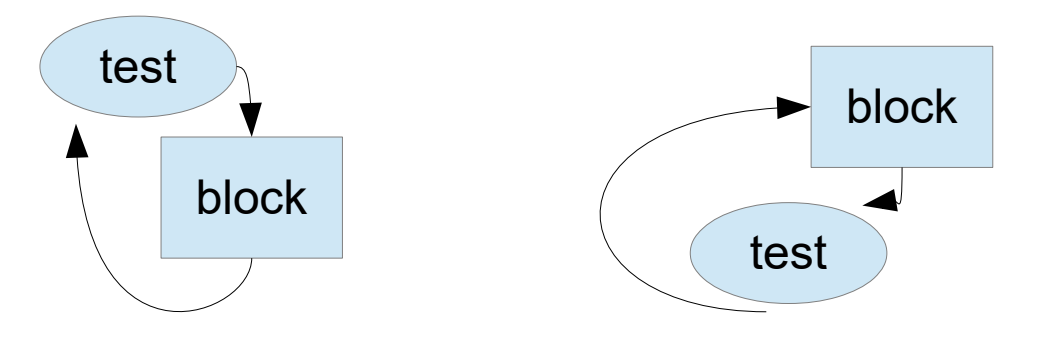

# while loops

• top tested

}

- tests a boolean expression, like those in if statements
- if condition is false then it skips past the block of code, goes on to rest of program
- if condition is true then is performs block of code, afterward coming back to check condition again while  $(x < y)$  { cout  $\lt\lt x \lt\lt$  end];

```
x++; // shorthand for x = x + 1
```
## Example: countdown from N

```
// count down from N to 1 then display "done!"
int N = 10;
while (N > 0) {
   \text{cout} \ll N \ll \text{end}:
   N--; // shorthand for N = N - 1}
cout << "done!" << endl;
// at start of each cycle it checks if N > 01/ does the steps inside the loop if so,
// otherwise skips just past the end of the loop
```
# do while loops

- similar to while loops, but has the test at the bottom
- does the loop body, then at the bottom checks condition
- if condition is true it goes back to the top to do loop again
- otherwise it leaves loop

```
 do {
   cout \lt\lt x \lt\lt end];
   X++:
} while (x < y);
```
### Example: get/check input

• get an int from user, repeat until they give value  $> 0$ int userVal;

```
do {
    cout << "Enter a positive integer" << endl;
    cin >> userVal;
```

```
} while (userVal \leq 0); // repeats if userVal still too small
cout << "Final answer: " << userVal << endl;
```

```
// (so far we're not checking cin.fail)
```
### Example: better error checking

- this time we'll check if cin failed (they entered non-integer), and flush the input buffer if so
- we'll also check if they entered an integer that was simply too small
- we'll use a boolean variable to keep track of whether or not the value they entered was a good one
- the loop test will simply look at the value in the variable to see if we need to repeat again

## Err checking example continued

int userVal;

// true for bad val, false for good bool badValue;

do {

 cout << "Enter positive int: "; cin >> userVal;

```
 // check for non-integer *first*
   if (cin.fail()) \{badValue = true; cin.clear();
      cin.ignore(40, 'n');
      cout \lt\lt "Try again" \lt\lt endl;
 }
```

```
 // next check for too small
else if (userVal \leq 0) {
   badValue = true; cout << "Try again" << endl;
 }
 // otherwise it's ok
```

```
 else {
   badValue = false;
```

```
 }
} while (badValue);
```
// leaves loop if badValue false cout << userVal << endl;

## for loops

- top tested, fancier control structure
- control statement has spot for variable initialization, spot for the test condition, spot for the update statement
- the three "spots" separated by semi-colons
- initialization just happens once at the start
- condition is checked at top, before each pass thru body
- update statement is performed at the bottom, just after each pass through the body

### Example: for loop

```
// count from 0 to 20 by twos
int x;
for (x=0; x<=20; x=x+2) {
   cout \lt\lt x \lt\lt end];
}
cout << "done!" << endl;
```

```
// acts just like
int x;
x=0:
while (x\leq 20) {
   cout \lt\lt x \lt\lt end];
   x=x+2:
}
cout << "done!" << endl;
```
## equivalence of loop types

- anything written using one of the three loop types can be rewritten using either of the other two loop types
- might require slight tweaking of the logic, perhaps the addition or removal of an extra if test at the beginning
- which form is used is largely a programmer decision: whichever seems easiest/clearest in the current situation
- do while is often used for getting/checking input
- for loops often used when counting up/down through some sequence of values

### loop scope/local variables

- scope is term used to describe where a variable or constant (or other item) is visible/accessible within code
- we've seen global scope, visible everywhere (after point of declaration)
- we've seen local (function) scope, visible only within current function (after point of declaration)
- now we'll also add local (loop) scope, visible only within current loop (after point of declaration)

#### Example: loop scope

```
int x;
x = 5:
while (x < 10) {
    int y; // loop local
    cout << "Enter int";
   \sin \gg y;cout \langle x^*y \rangle \langle x \rangle endl;
}
// y is not usable outside loop
cout \lt\lt x \lt\lt endl;
```
### Note: do-while and loop locals

• the condition check at the bottom of the loop is considered outside the loop body, so variables declared inside the loop are NOT usable there

```
 do {
      int y;
     \sin \gg y:
```
} while  $(y < 1)$ ; // compilation error, y not usable here!

• solution: declare the variable above the do  $\{$